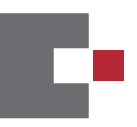

Engagiert für Gesundheit. Kassenärztliche Vereinigung<br>Nordrhein

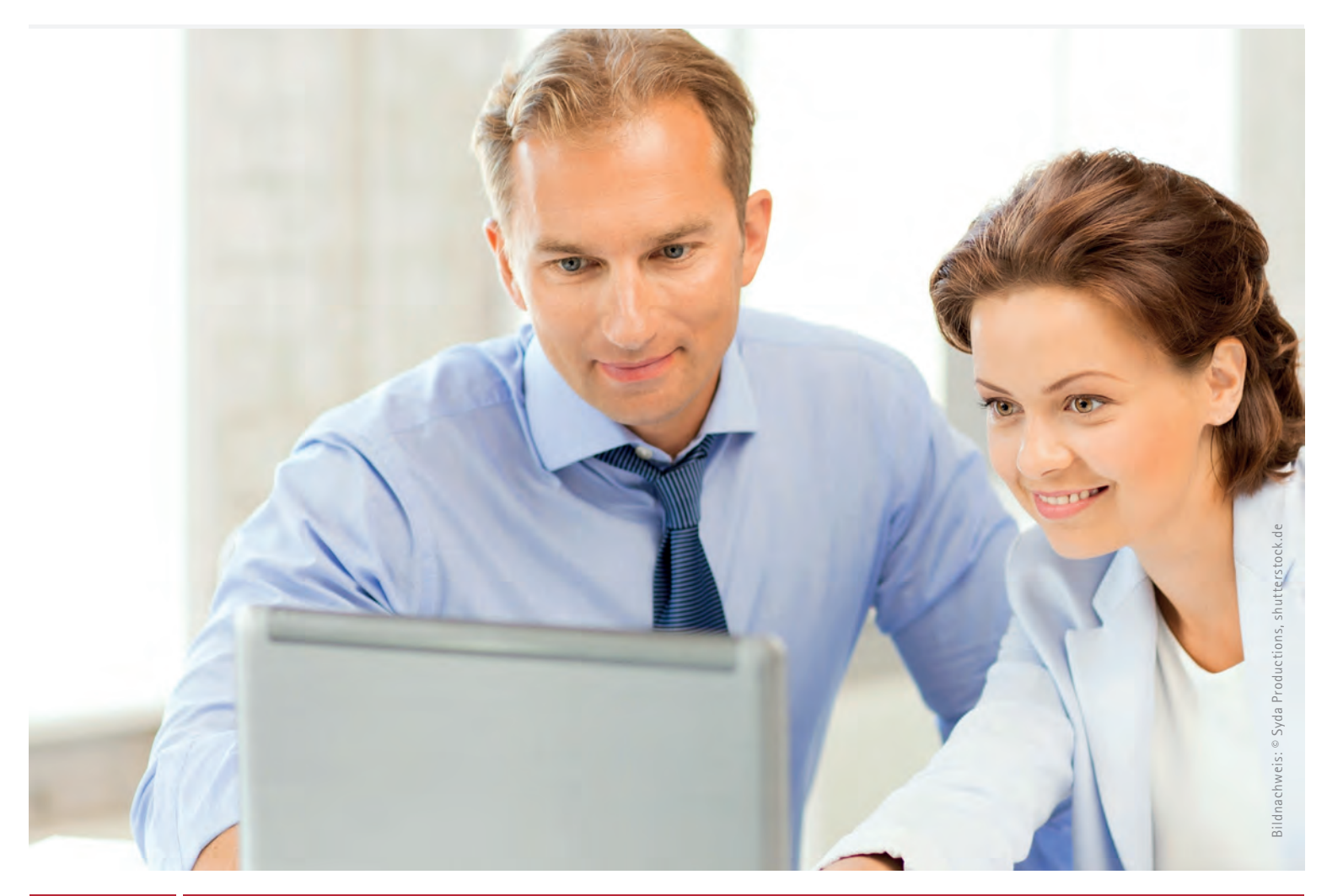

# **IT-Beratung**

## **IT-gestützte Quartalsabrechnung**

**Richtlinie**

 $\Gamma$ 

**Gültig ab: 01.07.2016**

## Inhaltsverzeichnis

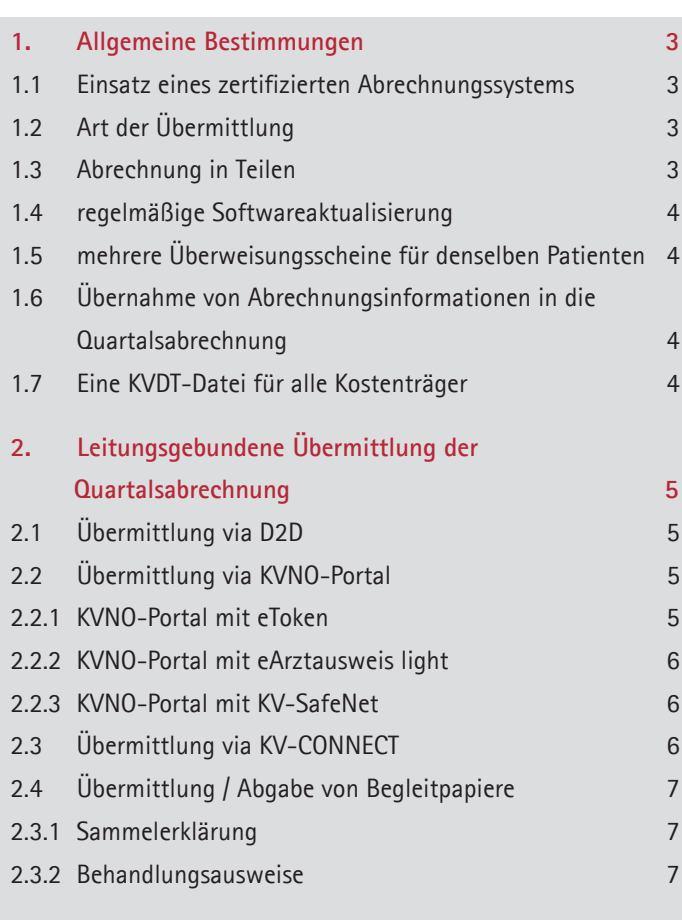

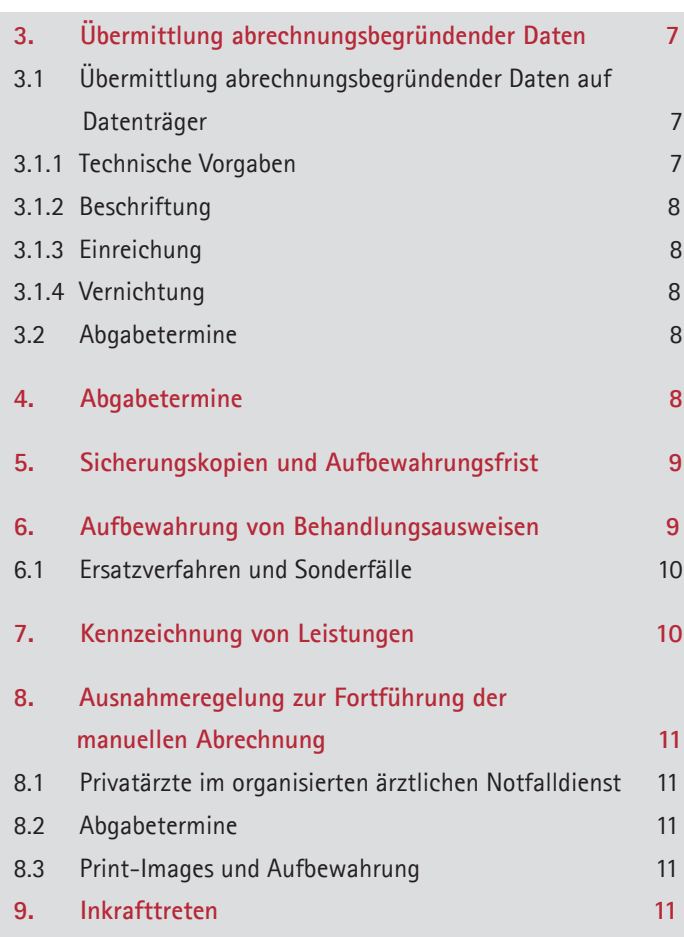

#### <span id="page-2-0"></span>**1. Allgemeine Bestimmungen**

#### **1.1 Einsatz eines zertifizierten Abrechnungssystems**

Notwendige Voraussetzung für den Einsatz eines Abrechnungssystems zum Zwecke der IT-gestützten vertragsärztlichen Quartalsabrechnung ist die Verwendung einer hierfür von der Kassenärztlichen Bundesvereinigung (KBV) gültigen zertifizierten Software<sup>1</sup>.

- a) Die Software, mit der die Abrechnungsdatei erstellt wird, muss in der jeweils aktuell gültigen Zertifizierungsliste der KBV (www.kbv.de) enthalten sein.
- b) Die Praxis/Einrichtung muss ggf. im Zusammenwirken mit dem Softwarehersteller - dafür Sorge tragen, dass die jeweils aktuell gültige KBV-Prüfnummer des verwendeten Praxisverwaltungssystems mit den Abrechnungsdaten übermittelt wird.
- c) Für den Fall, dass eine nicht gültige Abrechnungssoftware zum Einsatz gelangt, ist die KV Nordrhein berechtigt, die Weiterverarbeitung der Abrechnung zu verweigern.

## **1.2 Art der Übermittlung**

Die Übermittlung der Abrechnungsdaten hat leitungsgebunden gem. Kap. [2](#page-4-1) zu erfolgen. Die Übermittlung der abrechnungsbegründenden Daten einschließlich Dokumentationen und Qualitätsindikatoren sowie der zu übermittelnden Statistikdaten ist leitungsgebunden, auf

maschinenlesbaren elektronischen Medien (gem. Kap. [3](#page-6-1)) oder ausnahmsweise papiergebunden vorzunehmen; die Einzelheiten zur Übermittlung/-sart ergeben sich aus den hierzu jeweils maßgeblichen Regelungen.

#### <span id="page-2-1"></span>**1.3 Abrechnung in Teilen**

Unter Beachtung der jeweils aktuell gültigen Vorgaben der KBV (KVDT-Satzbeschreibung, KVDT-Anforderungskatalog) nimmt die KV Nordrhein Teilabrechnungen desselben Quartals zu derselben Praxis/Einrichtung an und führt sie

zusammen<sup>2</sup>. Hierbei müssen die Praxen / Einrichtungen die Teilabrechnungen leitungsgebunden gemäß den Vorgaben laut Kap. [2](#page-4-1) übermitteln.

1

 $\overline{2}$ 

 Zertifizierung nach "KVDT-Datensatzbeschreibung, Einheitlicher Datenaustausch zwischen Arztpraxis und Kassenärztlicher Vereinigung" in der jeweils gültigen Fassung. Die KVDT-Datensatzbeschreibung sowie notwendige Stammdateien und Verarbeitungsregeln für Software werden von der KBV über Routineupdates quartalsweise in aktualisierter Form zur Verfügung gestellt ([www.kbv.de\)](http://www.kbv.de).

Beispiele der Notwendigkeit zur Abgabe der Abrechnung in Teilen derselben Praxis/Einrichtung:

- Wechsel der Praxisverwaltungssoftware im Laufe des Quartals.
- ¡ Einsatz verschiedener zertifizierter Praxisverwaltungssysteme in verschiedenen Betriebsstätten/Bereichen einer Praxis.

**3**

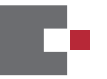

#### <span id="page-3-0"></span>**1.4 regelmäßige Softwareaktualisierung**

Die Praxis/Einrichtung muss dafür Sorge tragen, dass die zur Abrechnung verwendete Software über die vom Softwarehersteller zur Verfügung gestellten Updates rechtzeitig zum Quartalsbeginn aktualisiert wird<sup>3</sup>. Die KV Nordrhein

empfiehlt, entsprechende Vereinbarungen mit dem Softwarehersteller und/oder dem Servicepartner des Softwareherstellers zu treffen, die die Verwendung von notwendigen Softwareaktualisierungen sicherstellen.

#### **1.5 mehrere Überweisungsscheine für denselben Patienten**

- a) Erhält eine Praxis/Einrichtung für denselben Patienten, denselben Kostenträger und für dasselbe Behandlungsquartal mehrere Überweisungsscheine von unterschiedlichen Überweisungsschein-Ausstellern, so ist für jeden Überweisungsschein ein eigener Abrechnungsdatensatz anzulegen.
- b) Mehrere Überweisungsscheine desselben Überweisungsschein-Ausstellers für denselben Patienten, denselben Kostenträger und für dasselbe Behandlungsquartal sind in einem Abrechnungsdatensatz zusammenzufassen.

## **1.6 Übernahme von Abrechnungsinformationen in die Quartalsabrechnung**

Alle Abrechnungsinformationen eines papierenen Abrechnungsscheines (z.B. Überweisungsschein) müssen umfassend und unverändert in das Abrechnungssystem für die Quartalsabrechnung übernommen werden<sup>4</sup>. Ausnahmen

sind nur dann zulässig, wenn die in das Abrechnungssystem zu übertragende Information gegen Vorgaben der KBV verstößt.

#### **1.7 Eine KVDT-Datei für alle Kostenträger**

Für alle Kostenträger ist nur eine KVDT-Datei zu erstellen.

3

 Die Aktualisierung der Abrechnungssoftware wird mit den vom Softwarehaus gelieferten Updates vorgenommen. Aktualisierungen können z.B. aufgrund gesetzlicher, vertraglicher oder technischer Gegebenheiten erforderlich werden. Mit dem rechtzeitigen Einspielen der Updates sind z. B. der Einsatz aktueller Stammdateien und Prüfmodule der KVDT-Abrechnung sicher gestellt.

 "Kann"-Felder in der KVDT-Spezifikation bedeuten nicht, dass eine vorhandene Abrechnungsinformation nicht gespeichert werden muss. 4

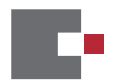

## <span id="page-4-1"></span><span id="page-4-0"></span>**2. Leitungsgebundene Übermittlung der Quartalsabrechnung**

Die Quartalsabrechnung ist ausschließlich leitungsgebunden an die KV Nordrhein zu übermitteln.

## **2.1 Übermittlung via D2D**

Die Nutzung von D2D ist nur bis einschließlich 30.09.2016 möglich. Folgende Voraussetzungen müssen für eine leitungsgebundene Übermittlung via D2D erfüllt sein:

- a) Die D2D-Software oder eine hierzu kompatible Kommunikationssoftware ist mit einer für die Praxis/ Einrichtung bedienbaren Anwendung zur Online-Abrechnung installiert. Hierzu muss für die Praxis/Einrichtung bzw. für die berechtigte Person rechtzeitig eine erfolgreiche D2D-Registrierung (vgl. [www.d2d.de\)](http://www.d2d.de) bei der KV Nordrhein erfolgt sein.
- b) Für die Software, mit der die Online-Abrechnung durchgeführt werden soll, wurde seitens des Softwareherstellers ein erfolgreicher D2D-Funktionstest absolviert (Softwareprodukte mit erfolgreichem Funktionstest sind unter [www.d2d.de](http://www.d2d.de) gelistet). Die zu übermittelnden Nutzdaten zur Online-Abrechnung entsprechen den aktuell gültigen Vorgaben der KBV.

#### **2.2 Übermittlung via KVNO-Portal**

Über das KVNO-Portal gibt es drei Varianten zur Übermittlung der Online-Abrechnung. Die für die Anwendungen im KVNO-Portal nutzbaren Browser-Versionen sind in dem Merkblatt "Online-Abrechnung mit der KV Nordrhein"

**2.2.1 KVNO-Portal mit eToken**

Es ist ein Internetzugang nach Maßgabe der "Empfehlungen zur ärztlichen Schweigepflicht, zum Datenschutz und zur Datenverarbeitung in Arztpraxen" (vgl. [http://www.](http://www.kbv.de/html/datensicherheit.php) [kbv.de/html/datensicherheit.php](http://www.kbv.de/html/datensicherheit.php) ) sowie ein eToken der KV Nordrhein erforderlich. Mit dem eToken wird ein Einmal-Passwort generiert, mit dem man sich

(siehe <http://onlineabrechnung.kvno.de>) beschrieben. Die zu übermittelnde verschlüsselte Abrechnungsdatei muss den technischen Vorgaben der KBV entsprechen.

zusätzlich zur Anmeldung mit Benutzername/Kennwort auf dem KVNO-Portal bei der entsprechenden Anwendung zur Online-Abrechnung authentifiziert. Mit Hilfe dieser Portal-Anwendung kann die mit dem Praxisverwaltungssystem erzeugte verschlüsselte Abrechnungsdatei an die KV Nordrhein übertragen werden.

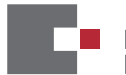

#### <span id="page-5-0"></span>**2.2.2 KVNO-Portal mit eArztausweis light**

Es ist ein Internetzugang nach Maßgabe der "Empfehlungen zur ärztlichen Schweigepflicht, zum Datenschutz und zur Datenverarbeitung in Arztpraxen" (s.o.) sowie ein eArztausweis-light (eA-light) ([www.aekno.de/Arztaus](http://www.aekno.de/Arztausweis-light)[weis-light](http://www.aekno.de/Arztausweis-light)) der Ärztekammer Nordrhein erforderlich. Außerdem wird ein Lesegerät für den eA-light benötigt, das an den entsprechenden Rechner mit dem Internetzugang

angeschlossen wird. Durch Stecken des eA-light in das Lesegerät und Freischaltung per PIN erfolgt der autorisierte Zugriff auf das KVNO-Portal und der Anwendung zur Online-Abrechnung mit dem "eA-light". Mit Hilfe dieser Portal-Anwendung kann die mit dem Praxisverwaltungssystem erzeugte verschlüsselte Abrechnungsdatei an die KV Nordrhein übertragen werden.

#### **2.2.3 KVNO-Portal mit KV-SafeNet**

Eine Einwahl in das KVNO-Portal erfolgt ausschließlich über eine Internetverbindung via KV-SafeNet [\(http://kvno](http://kvnoportal.kvno.kv-safenet.de)[portal.kvno.kv-safenet.de](http://kvnoportal.kvno.kv-safenet.de)). Nach erfolgreicher Authentifizierung mit Benutzername/Kennwort kann mit der

entsprechenden Portal-Anwendung die mit dem Praxisverwaltungssystem erzeugte verschlüsselte Abrechnungsdatei an die KV Nordrhein übertragen werden.

#### **2.3 Übermittlung via KV-CONNECT**

KV-CONNECT ist eine technische Lösung zur Vereinheitlichung von Kommunikationssystemen bei den Kassenärztlichen Vereinigungen (KV). Grundlage für den Kommunikationsweg ist KV-SafeNet. KV-CONNECT ermöglicht so als sichere Kommunikationslösung die Online-Abrechnung mit der KV.

Folgende Voraussetzungen müssen für eine leitungsgebundene Übermittlung via KV-CONNECT erfüllt sein:

- a) Die sichere Verbindung erfolgt ausschließlich über einen KV-SafeNet-Zugang.
- b) Die Software, mit der die Online-Abrechnung übermittelt wird, hat eine gültige KV-CONNECT-Zulassung der KBV..
- c) Die Praxis verfügt über Zugangsdaten für KV-CONNECT.
- d) Die Abrechnung wird entsprechend der 1-Click-Spezifikation Version 2.0 der KV-Telematik GmbH übermittelt.

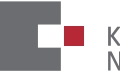

## <span id="page-6-0"></span>**2.4 Übermittlung / Abgabe von Begleitpapiere**

#### **2.4.1 Sammelerklärung**

Die Sammelerklärung (gem. § 1 Abs. 4 HVM) wird mit eigenhändiger Unterschrift in papierener Form eingereicht; es sei denn, sie kann als elektronische Sammelerklärung mit qualifizierter elektronischer Signatur (QES) übermittelt werden.

Für die Anforderung an die Unterschriftsleistung/QES bzw. an den Unterschriftsberechtigten wird auf § 1 Abs. 4 HVM verwiesen.

**2.4.2 Behandlungsausweise**

Zur Abgabe von Behandlungsausweisen gelten die Vorgaben gemäß Kap. [6](#page-8-1).

## <span id="page-6-1"></span>**3. Übermittlung abrechnungsbegründender Daten**

#### **3.1 Übermittlung abrechnungsbegründender Daten auf Datenträger**

Sofern die maßgeblichen Regelungen zur Übermittlung von abrechnungsbegründenden Daten (Dokumentationen, Qualitätsindikatoren, Statistikdaten) einen Versand auf Datenträger vorsehen, gelten folgende Vorgaben:

Als Datenträger sind nur CD und DVD gestattet. Für den Fall, dass gegenüber den nachfolgend beschriebenen technischen Vorgaben abweichende Datenträger zum Einsatz gelangen, ist die KV Nordrhein berechtigt, die Weiterverarbeitung zu verweigern.

#### **3.1.1 Technische Vorgaben**

Eine CD muss über einen Durchmesser von 12 cm (Standardgröße) und eine Kapazität von 650 MB (74 min) bzw. 700 MB (80 min) verfügen. Eine DVD-ROM (DVD-R-ROM, DVD+R-ROM) muss über eine Kapazität von 4,7GB verfügen. Nicht akzeptiert werden derzeit DVDs mit 8,5 GB Speicherkapazität. ("DL"-Format). CD / DVD dürfen nicht bootfähig sein und dürfen nicht als Multisession- bzw. Multiborder-Disk gebrannt werden. Die Abgabe von wieder beschreibbaren CD / DVD (RW) sollte vermieden werden.

Das zu erstellende Dateisystem muss gem. den Vorgaben der jeweils aktuell gültigen Datensatzbeschreibung Dateinamen mit der dort bezeichneten Struktur speichern können.

Datenträger, die der o. g. Normierung nicht entsprechen, werden zurückgewiesen. Aufbau, Format und Inhalt der Datenträger müssen den jeweils gültigen KBV-Standards entsprechen.

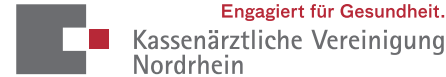

Engagiert für Gesundheit.

Die Sammelerklärung wird im Falle einer "Abrechnung in Teilen" gem. Kap. [1.3](#page-2-1) gesamthaft für die Praxis/Einrichtung abgegeben. Eine Teilung der Sammelerklärung analog zur "Abrechnung in Teilen" ist nicht möglich.

#### <span id="page-7-0"></span>**3.1.2 Beschriftung**

CD/DVD sind mit einem geeigneten Permanent-Marker mit der (Neben-)Betriebsstättennummer zu beschriften. Es wird empfohlen, nur spezielle CD/DVD-Marker zu verwenden.

#### **3.1.3 Einreichung**

Das Risiko des Verlustes oder der Beschädigung des Datenträgers bis zu dessen Eingang bei der Bezirksstelle der

### KV Nordrhein sowie das Risiko der Nichtverwertbarkeit des eingereichten Datenträgers trägt die Praxis/Einrichtung.

Andere Marker können zur Unlesbarkeit der CD/DVD führen.

Es dürfen keine Aufkleber aufgebracht werden.

#### **3.1.4 Vernichtung**

Die eingereichten Datenträger werden nach Ablauf von zwei Quartalen von der Bezirksstelle der KV Nordrhein vernichtet.

#### **3.2 Abgabetermine**

Für die Abgabe abrechnungsbegründender Daten gelten

a) bei leitungsgebundener Übermittlung die Vorgaben gem. Kap. [4.](#page-7-1)

#### <span id="page-7-1"></span>**4. Abgabetermine**

Die leitungsgebundene elektronische Abrechnung des jeweiligen Quartals ist vom 20. Tag des dritten Quartalsmonats bis zum 12. Tag des ersten Monats im Folgequartal zu übermitteln.

Beispiel für das Quartal III/2016: die Abrechnung muss zwischen dem 20. September 2016 und dem 12. Oktober 2016 an die KV Nordrhein übermittelt werden.

b) bei Übermittlung via Datenträger / Papierform die von der jeweils zuständigen Bezirksstelle der KV Nordrhein quartalsweise festgelegten Termine.

Übermittlungen außerhalb der Fristen sowie nachträgliche Berichtigungen bzw. Ergänzungen sind lediglich nach Maßgabe von bzw. mit den Folgen aus § 1 Abs. 5 HVM möglich.

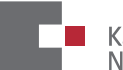

Engagiert für Gesundheit. Kassenärztliche Vereinigung Nordrhein

#### <span id="page-8-0"></span>**5. Sicherungskopien und Aufbewahrungsfrist**

Vor der Online-Abrechnung ist von der Praxis/Einrichtung eine Sicherungskopie zu erstellen, um ggf. die Abrechnungsdaten erneut kurzfristig übermitteln zu können.

Darüber hinaus sind die Abrechnungsdaten eines Quartals insgesamt zu sichern, damit die Abrechnung ggf. wiederholt werden kann. Die gesicherten Daten müssen nach den gültigen Richtlinien der KBV5 16 Quartale aufbewahrt werden.

#### <span id="page-8-1"></span>**6. Aufbewahrung von Behandlungsausweisen**

- 1. Bei Verwendung der Krankenversichertenkarte (KVK) bzw. elektronische Gesundheitskarte (eGK) im Bereich der KV Nordrhein entfällt bei IT-gestützter Abrechnung (CD/DVD/Online-Abrechnung) die Erstellung eines Abrechnungsscheines (entsprechend dem bisherigen Krankenschein bzw. Belegarztschein) und damit auch die Unterschrift des Patienten. Dies gilt auch für Sonstige Kostenträger. Es muss ein nicht veränderbares Einlesedatum der KVK bzw. eGK im Datensatz des betreffenden Behandlungsfalls enthalten sein.
- 2. Praxen müssen die Abrechnungs-, Überweisungs- und Notfall-/Vertreterscheine in der Praxis über einen Zeitraum von vier Quartalen aufbewahren und auf Verlangen vorlegen. Dies gilt auch für Sonstige Kostenträger.

5

3. Ermächtigte Krankenhausärzte, Krankenhäuser und andere ermächtigte Institute, die nur auf Überweisung in Anspruch genommen werden können, haben die Überweisungs-, Notfall- und Vertreterscheine nicht der zuständigen Bezirksstelle der KV Nordrhein zu übermitteln, jedoch über einen Zeitraum von vier Quartalen aufzubewahren und auf Verlangen vorzulegen. Dies gilt unabhängig davon, ob die Versichertenkarte im aktuellen Quartal eingelesen wurde.

gem. § 1 Abs. 5 der "Richtlinien der KBV für den Einsatz von IT-Systemen in der Arztpraxis zum Zwecke der Abrechnung gemäß § 295 Abs. 4 SGB V"

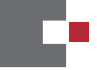

## <span id="page-9-0"></span>**6.1 Ersatzverfahren und Sonderfälle**

- 1. Im Ersatzverfahren ist immer der entsprechende Abrechnungsschein auszustellen und vom Patienten zu unterschreiben. Dies gilt nicht, wenn der Behandlungsfall nur Gebührenordnungspositionen (GOP) ohne persönlichen Arzt-Patienten-Kontakt enthält (z.B. Abrechnung bei ausschließlich telefonischem Kontakt, Abrechnung von Berichten, Porto.)
- 2. Behandlungsfälle mit ausschließlicher Abrechnung von Kosten, ohne dass ein (neuer) Patientenkontakt erforderlich wird, sind mit der Scheinart "ambulante Behandlung" abzurechnen.
- 3. Für die Abrechnung von Kassenanfragen ohne Patientenkontakt im betreffenden Quartal ist als Scheinart "ambulante Behandlung" zu verwenden.
- 4. Wenn die stationäre (belegärztliche) Behandlung eines Patienten über das Quartalsende hinaus dauert, so dass auch für das Folgequartal ein belegärztlicher Behandlungsfall entsteht, dann kann der Behandlungsfall "belegärztliche Behandlung" des Folgequartals auch ohne ein quartalstreues Einlesedatum der Versichertenkarte übermittelt werden.

## **7. Kennzeichnung von Leistungen**

Bei der Abrechnung der vertragsärztlichen Leistungen ist auf Grundlage des gültigen HVM eine arztbezogene Kennzeichnung unter Angabe der Arztnummer (LANR) und der Betriebs- und Nebenbetriebsstättennummern (BSNR/NBS-NR) vorzunehmen. Die Erfüllung der Kennzeichnungspflicht ist Voraussetzung dafür, dass die von der jeweiligen Praxis/Einrichtung zur Abrechnung gebrachten Leistungen vergütet werden.

5. Die Unterschrift des Patienten kann in Ausnahmefällen entfallen, nämlich in besonderen Notfällen oder bei Versicherten, die einen gesetzlichen Vertreter haben.

#### ergänzende technische Hinweise zu Nr. 2 bis 4:

- Die Abrechnung der Scheinart "ambulante Behandlung" erfolgt nach Maßgabe der KVDT-Datensatzbeschreibung über die Satzart 0101 mit der Scheinuntergruppe "00"...
- Die Abrechnung der Scheinart "belegärztliche Behandlung" erfolgt nach Maßgabe der KVDT-Datensatzbeschreibung über die Satzart 0103 mit der Scheinuntergruppe "30"...

#### LANR-Ersatzwerte:

Nur in den Fällen, bei denen Teilnehmer an der vertragsärztlichen Versorgung keine LANR erhalten, dürfen die von der KBV definierten LANR-Ersatzwerte verwendet werden.

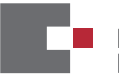

## <span id="page-10-0"></span>**8. Ausnahmeregelung zur Fortführung der manuellen Abrechnung**

#### **8.1 Privatärzte im organisierten ärztlichen Notfalldienst**

Für Privatärzte, die am organisierten ärztlichen Notfalldienst teilnehmen, besteht weiterhin die Möglichkeit, ihre Abrechnung in papiergebundener Form einzureichen.

#### **8.2 Abgabetermine**

Für die Abgabe einer manuellen papiergebundenen Abrechnung gelten die von der jeweils zuständigen Bezirksstelle der KV Nordrhein quartalsweise festgelegten Termine.

#### **8.3 Print-Images und Aufbewahrung**

In den Fällen, in denen die Abrechnung ausnahmsweise noch in papiergebundener Form eingereicht werden kann, stellt die KV Nordrhein von den Abrechnungsscheinen Print-Images her, die sämtlichen weiteren Verfahren zugrunde gelegt werden und allein der Aufbewahrung unterliegen. Wenn der abrechnende Arzt auf Grundlage der von der KV Nordrhein zur Verfügung gestellten Abrechnungsunterlagen (z.B. Frequenztabelle, Honorarbescheid)

## eine Abweichung des Print-Images von den Eintragungen auf dem Original-Abrechnungsschein feststellt, hat er – soweit eine Korrektur aufgrund eines Abgleichs nicht mehr möglich ist – die Abweichung glaubhaft zu machen. Glaubhaft gemachte Abweichungen sind entweder im Einzelfall oder pauschal durch einen Sicherheitsabschlag zu berücksichtigen.

## **9. Inkrafttreten**

Diese Richtlinie tritt am 01.07.2016 mit Wirkung für die Abrechnung ab dem Quartal III/2016 in Kraft.

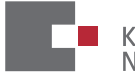

## <span id="page-11-0"></span>**Ansprechpartner**

#### **IT-Beratung**

#### **Frau Onckels**

Telefon: 0211-5970 8099 Telefax: 0211-5970 9099 E-Mail: [IT-Beratung@kvno.de](mailto:IT-Beratung%40kvno.de?subject=)

#### **Frau Elias**

Telefon: 0211-5970 8188 Telefax: 0211-5970 9188 E-Mail: [IT-Beratung@kvno.de](mailto:IT-Beratung%40kvno.de?subject=)

#### **Herr Eschweiler**

Telefon: 0211-5970 8197 Telefax: 0211-5970 9197 E-Mail: [IT-Beratung@kvno.de](mailto:IT-Beratung%40kvno.de?subject=)

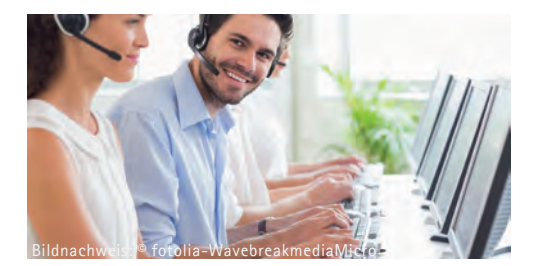

#### **IT-Hotline**

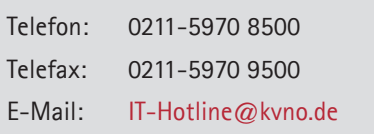

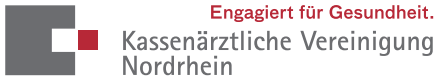

Engagiert für Gesundheit.